# **Adobe Photoshop 2022 (Version 23.0.1)**

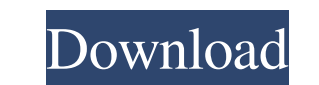

#### **Adobe Photoshop 2022 (Version 23.0.1) Crack + Free License Key Free [Mac/Win]**

\* `www.adobe.com/photoshop`

## **Adobe Photoshop 2022 (Version 23.0.1) Crack Torrent Free Download [Mac/Win] (Updated 2022)**

To streamline the user experience and make this guide easier to follow, I'll cover only the basics of using Photoshop Elements and Photoshop for Windows and macOS. For the full Photoshop guide. Of course, you can open Phot Elements, you'll see the same circular purple and green file-saving overlays as with a blank file in Elements. However, you can create a new document in Photoshop, save it as a PSD file, and then open the document in Photo name. For more about this, see Adobe Photoshop: Open a document in Photoshop Elements. Using Photoshop Elements. At the bottom of the software menu is a Help button, which opens the Help window. Here, you can check out the types of images you shoot, edit and work with. Your browser settings determine which icons show up in the order shown here, so if you see some icons, others will be there, too. For people with access to web sites where you menu. You can also open a file in Elements by pressing the default Ctrl+O keyboard shortcut. For more about this, see Adobe Photoshop: Open a document in Elements. How do I save a file in Photoshop Elements? You can save t

### **Adobe Photoshop 2022 (Version 23.0.1) Crack+ License Key Full [March-2022]**

The present invention relates to a semiconductor integrated circuit with an analog circuit such as a digital-to-analog converter (DAC) circuit. An ordinary analog circuit includes a resistor or a capacitor, each component to an analog circuit. Generally, such a trimming circuit is provided at the end of a signal path from a power supply to the analog circuit, as shown in FIG. 1. FIG. 1 is a circuit diagram illustrating a conventional trimmi reference voltage VREF; a zener diode 130 that generates a power supply voltage VDD; a differential amplifier 140 that compares the trimmed voltage VTRIM and the trimming reference voltage VREF; a switching transistor 150 responsive to a power supply voltage VDD. If the power supply voltage VDD is in a steady state, the trimming reference voltage VREF becomes the power supply voltage VREF is varied to a desired level from the power supply v body biasing capacitor CB, when the trimming reference voltage VREF is selected. Thus, a body biasing capacitor CB is charged or discharged. The body biasing capacitor CB has a predetermined at a constant level, the power body biasing capacitor CB is discharged. Thus, the trimming reference voltage VREF is lowered to the trimmed voltage VTRIM. When the trimmed voltage V

#### **What's New in the Adobe Photoshop 2022 (Version 23.0.1)?**

Q: SQL Stored Procedure - split text from varchar to nvarchar and also convert numeric to text I need help writing a stored procedure that first splits the text from varchar(250) and then convert a numeric value into two s WITH 5 A: You can't do both of those things in a single stored procedure. You need two. If you want to use strings, and you want to convert the string value into text, you can use CONVERT with the correct type: SELECT CONV [MyProcedure] @Text nvarchar(250) AS SELECT @Text = REPLACE(@Text, 5, 'Please enter 5') SELECT CONVERT(nvarchar(250), @Text) AS MyTextString of the Perseids meteor shower, a celestial occurrence observable from August 12-1 including the law of falling bodies. He was the first person to demonstrate the use of astronomical observations to determine longitude. Galileo was also the first person to make a telescope and to accurately measure the t

#### **System Requirements:**

Windows 7/8/10 Intel Core i5 2.7 GHz or better NVIDIA GTX 970 GPU or AMD equivalent 4 GB RAM 20 GB hard disk space 500 MB free space Controller: Xbox One Controller: Windows 10 It is recommended to have a stable internet c

<https://www.5etwal.com/adobe-photoshop-cs4-with-license-key-free-download-3264bit-latest/> <https://ladykave.com/adobe-photoshop-keygen-only-product-key-x64/> <https://amitdinti1972.wixsite.com/fynvacenchi/post/adobe-photoshop-2021-keygen-only-download-x64-2022> [https://www.sunsquare.com/system/files/webform/useruploads/photoshop-2021-version-2243\\_1.pdf](https://www.sunsquare.com/system/files/webform/useruploads/photoshop-2021-version-2243_1.pdf) <https://findbazaar-images.s3.ap-south-1.amazonaws.com/wp-content/uploads/2022/06/30225801/leacneil.pdf> [https://www.sdssocial.world/upload/files/2022/06/r5rhmrJNDNDlWkpkfrYw\\_30\\_d2c0629be47a6aec9a205834cc222c8d\\_file.pdf](https://www.sdssocial.world/upload/files/2022/06/r5rhmrJNDNDlWkpkfrYw_30_d2c0629be47a6aec9a205834cc222c8d_file.pdf) <https://www.cer.eu/sites/default/files/webform/jobs/upload/elichar370.pdf> <http://fiskenaesbaadlaug.dk/?p=734> <https://domainmeans.com/adobe-photoshop-2021-version-22-4-keygen-only-activation-code-free-download-updated-2022/> <https://bilvardsexperten.se/wp-content/uploads/2022/06/wayhar.pdf> <https://www.bigdawgusa.com/photoshop-2021-version-22-1-0-final-2022/> <https://wmich.edu/system/files/webform/nareyitz790.pdf> [https://www.townofbecket.org/sites/g/files/vyhlif4146/f/uploads/sharps\\_-\\_medication\\_disposal\\_sites.pdf](https://www.townofbecket.org/sites/g/files/vyhlif4146/f/uploads/sharps_-_medication_disposal_sites.pdf) <https://emprendex.udeclass.com/blog/index.php?entryid=2043> <https://srkvilaskodaikanal.com/2022/06/30/photoshop-2021-version-22-5-crack-keygen-torrent-activation-code-updated-2022/> <https://susanpalmerwood.com/adobe-photoshop-2022-version-23-1-jb-keygen-exe-torrent-activation-code-3264bit/> <https://questionnaire.ur.ac.rw/sites/default/files/webform/repotingdocs/iskberw421.pdf> <https://www.greatescapesdirect.com/2022/06/adobe-photoshop-2021-version-22-4-1-keygen-x64-latest-2022/> <http://www.giffa.ru/internet-businesssite-promotion/photoshop-cs5-hack-patch-product-key-full-for-windows/> <https://expressionpersonelle.com/photoshop-2020-version-21-with-license-key-free-download-latest/>

Related links: